# **NHATS Round 5**

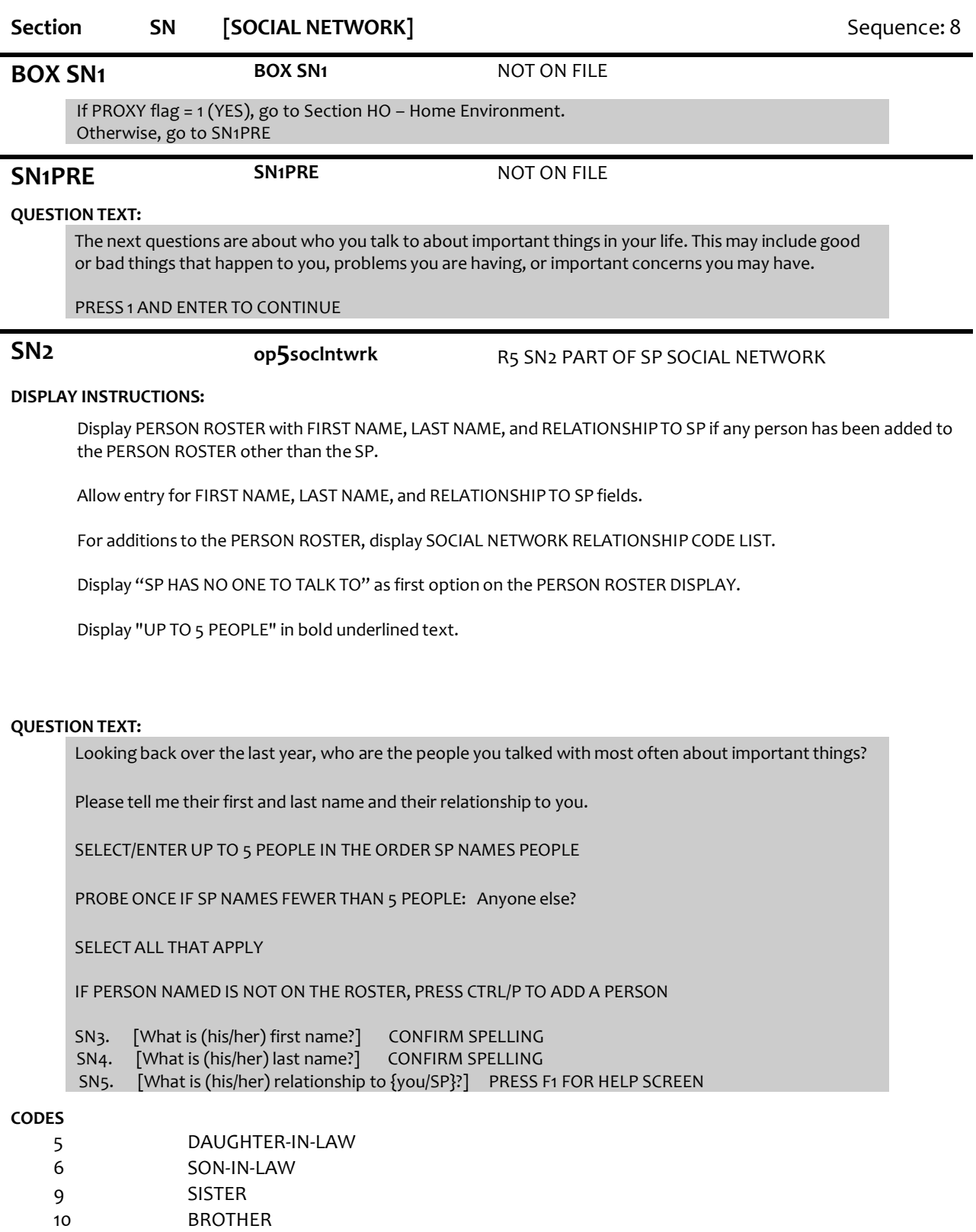

- 11 SISTER-IN-LAW
- 12 BROTHER-IN-LAW
- 13 MOTHER
- 14 STEPMOTHER

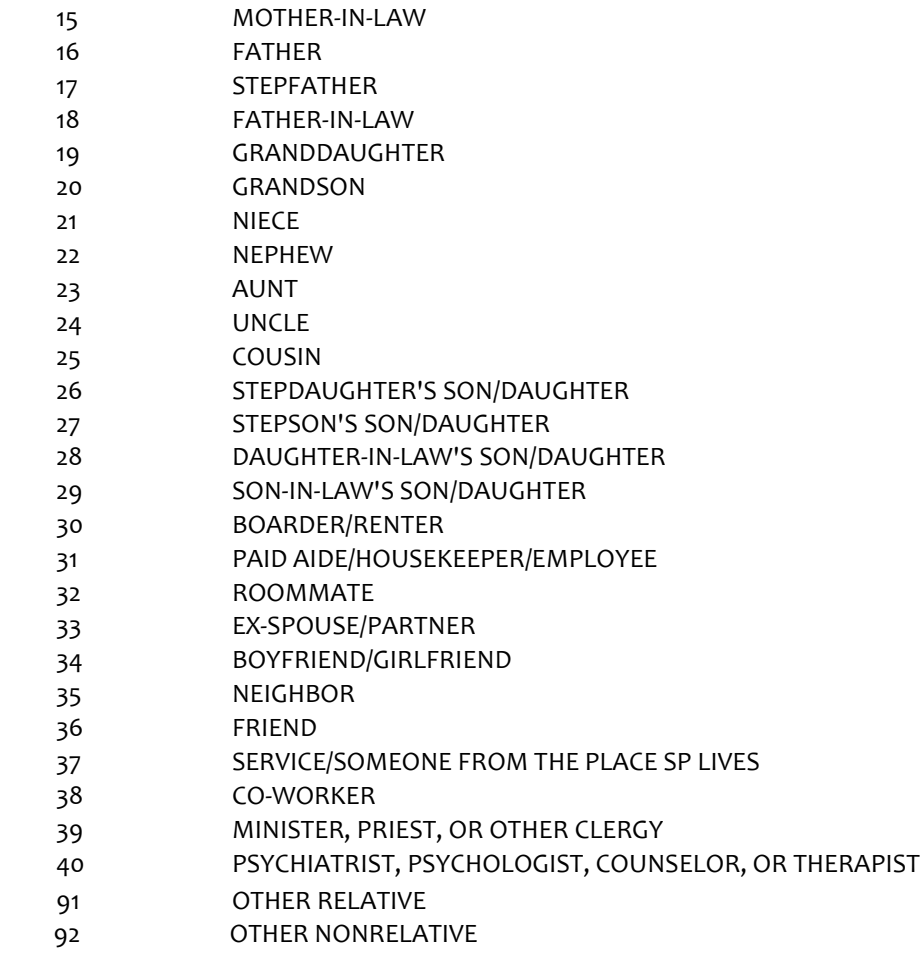

#### **PROGRAMMER INSTRUCTIONS:**

Allow up to 5 selections to PERSON ROSTER.

Display "CTRL/P" in red bolded font.

If "SP HAS NO ONE TO TALK TO" is selected, set NOONETOTALKTO flag = 1 (yes).

If "SP HAS NO ONE TO TALK TO" is selected, disallow other SN roster entries or selections and go to Section HO – Home Environment.

If no additions to or selections from the PERSON ROSTER, go to Section HO – Home Environment.

If other roster selections and "SP HAS NO ONE TO TALK TO" is selected, display message "INCONSISTENT ANSWER. NO ONE TO TALK TO CANNOT BE SELECTED WITH OTHER ROSTER ENTRIES."

For each roster selection other than "SP HAS NO ONE TO TALK TO" at SN2, set SOCIAL NETWORK flag = 1 (YES).

If more than 5 roster members selected at SN2, display error message, "YOU MAY ONLY SELECT 5 PEOPLE."

For each addition to the PERSON ROSTER:

If 5 (daughter-in-law), 9 (sister), 11 (sister-in-law),13 (mother), 14 (stepmother),15 (mother-in-law),19 (granddaughter), 21 (niece), or 23 (aunt) selected, set PERSON GENDER = 2 (female)

Else if 6 (son-in-law),10 (brother),12 (brother-in-law),16 (father), 17 (stepfather),18 (father-in-law), 20 (grandson), 22 (nephew), or 24 (uncle) selected, set PERSON GENDER = 1 (male)

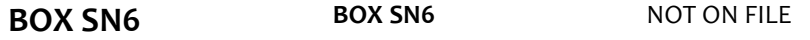

#### **QUESTION TEXT:**

Display grid with ROSTER MEMBERS with SOCIAL NETWORK flag = 1 (YES) and (INHH flag <> 1 (YES) or relationship <> 3 (DAUGHTER), 4 (SON), 7 (STEPDAUGHTER), or 8 (STEPSON)).

Display grid with fields: First Name, Last Name, How Related, Gender, Age Group, City, and State. Gender, Age Group, City, and State can be edited.

When entering a new field, start cursor after last entry value or text.

Allow movement between grid items using the arrow keys.

Loop through BOX SN6A through BOX SN9 for each ROSTER MEMBER selected or added at SN2.

**BOX SN6A BOX SN6A** NOT ON FILE

If ROSTER MEMBER has GENDER = (NULL, RF or DK), go to SN6. Otherwise, go to BOX SN7.

**SN6 op5dgender** R5 D GENDER UPDATE AND NEW

#### **QUESTION TEXT:**

If NOT OBVIOUS, ASK:

Is {FIRST NAME LAST NAME} male or female?

#### **CODES**

1  $\mathcal{L}$ MALE FEMALE REFUSED DON'T KNOW

**PROGRAMMER INSTRUCTIONS:**

Write PERSON GENDER to PERSON ROSTER.

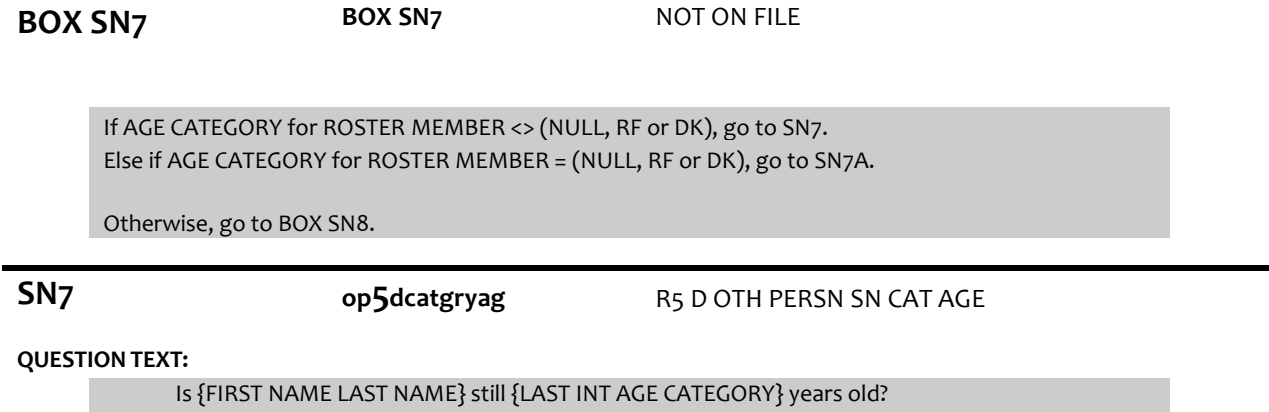

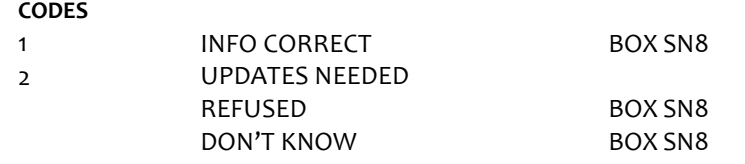

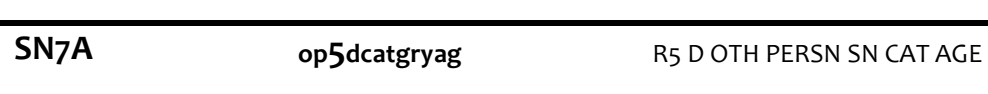

# **QUESTION TEXT:**

How old is {FIRST NAME LAST NAME}?

#### **CODES**

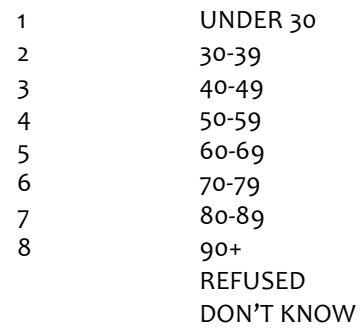

### **PROGRAMMER INSTRUCTIONS:**

Write AGE CATEGORY to PERSON ROSTER.

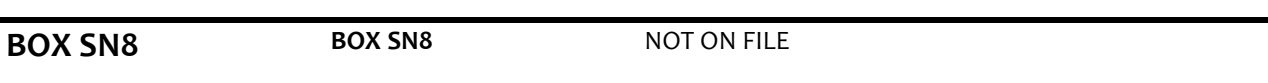

## **QUESTION TEXT:**

If CITY for ROSTER MEMBER <> (NULL, RF or DK), go to SN8. Else if CITY for ROSTER MEMBER = (NULL, RF or DK), go to SN8A. Otherwise, go to BOX SN9.

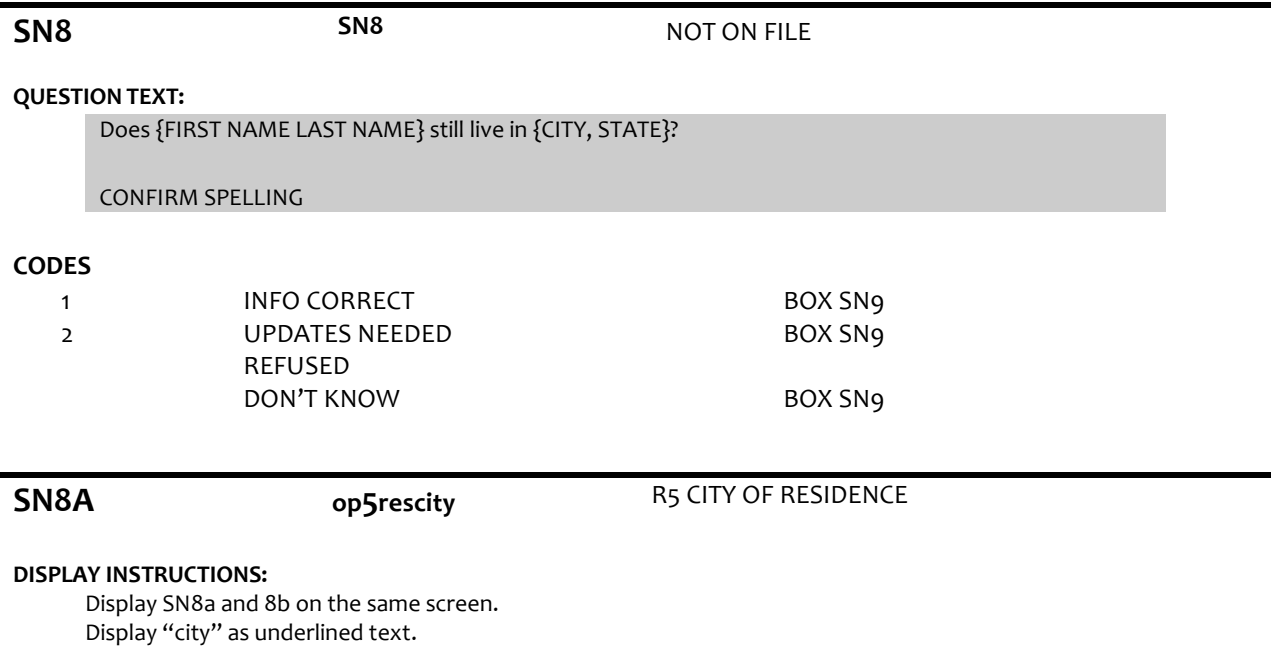

**QUESTION TEXT:**

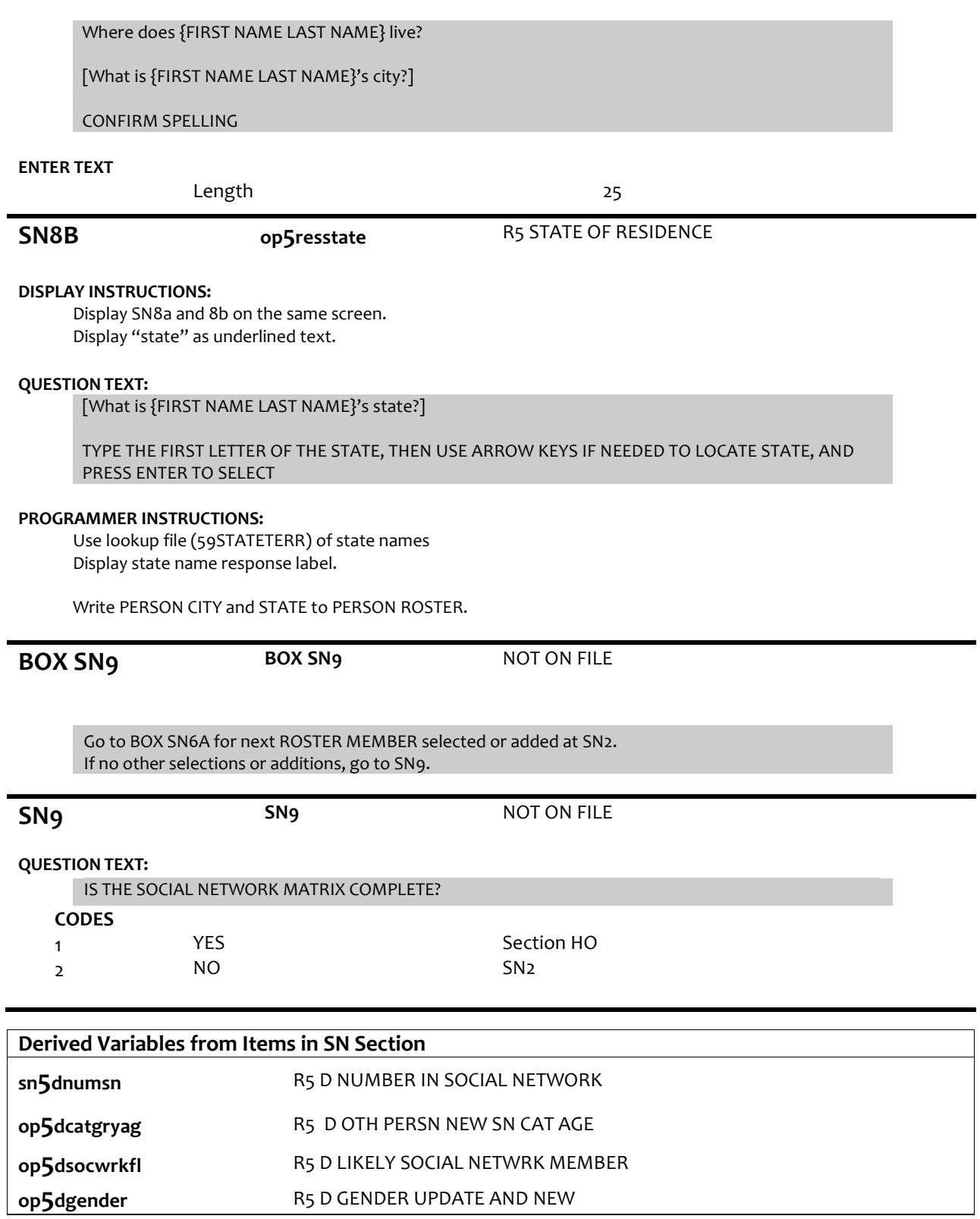

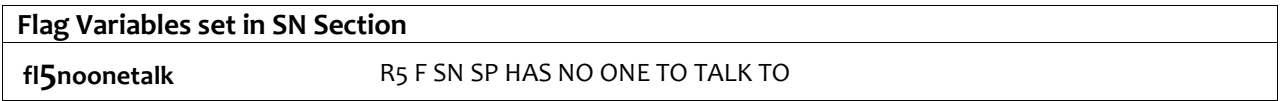